## **SUBCARPETA CARTULINA FOLIO VERDE**

Referencia cliente 356.269 Descripción cliente: PK 50 SUBCARP UNI FL 180 GR VERDE 96056 Grupo: ARCHIVO Familia: Subfamilia: Producto en catálogo: SI LP: 503 IV 18% **IGI 2%** 

Argumentos de venta:

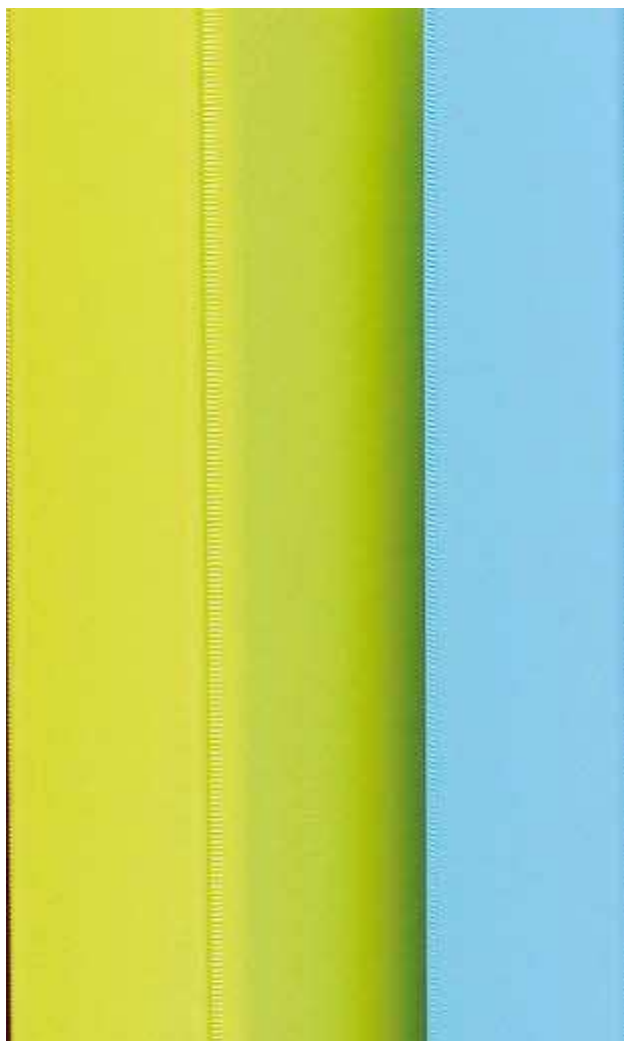

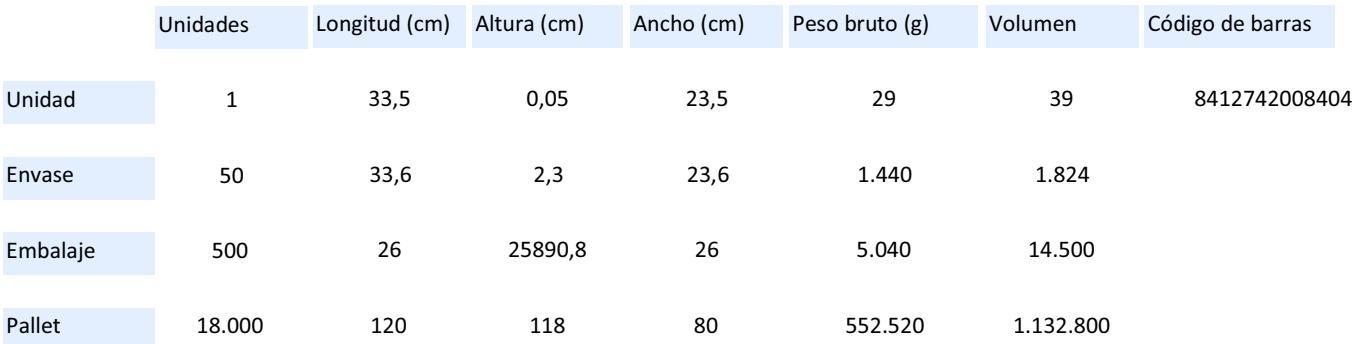

## **WUnipapel**